## **SFASLST: Class Roster Form & SSASECQ: Schedule Section Query Form**

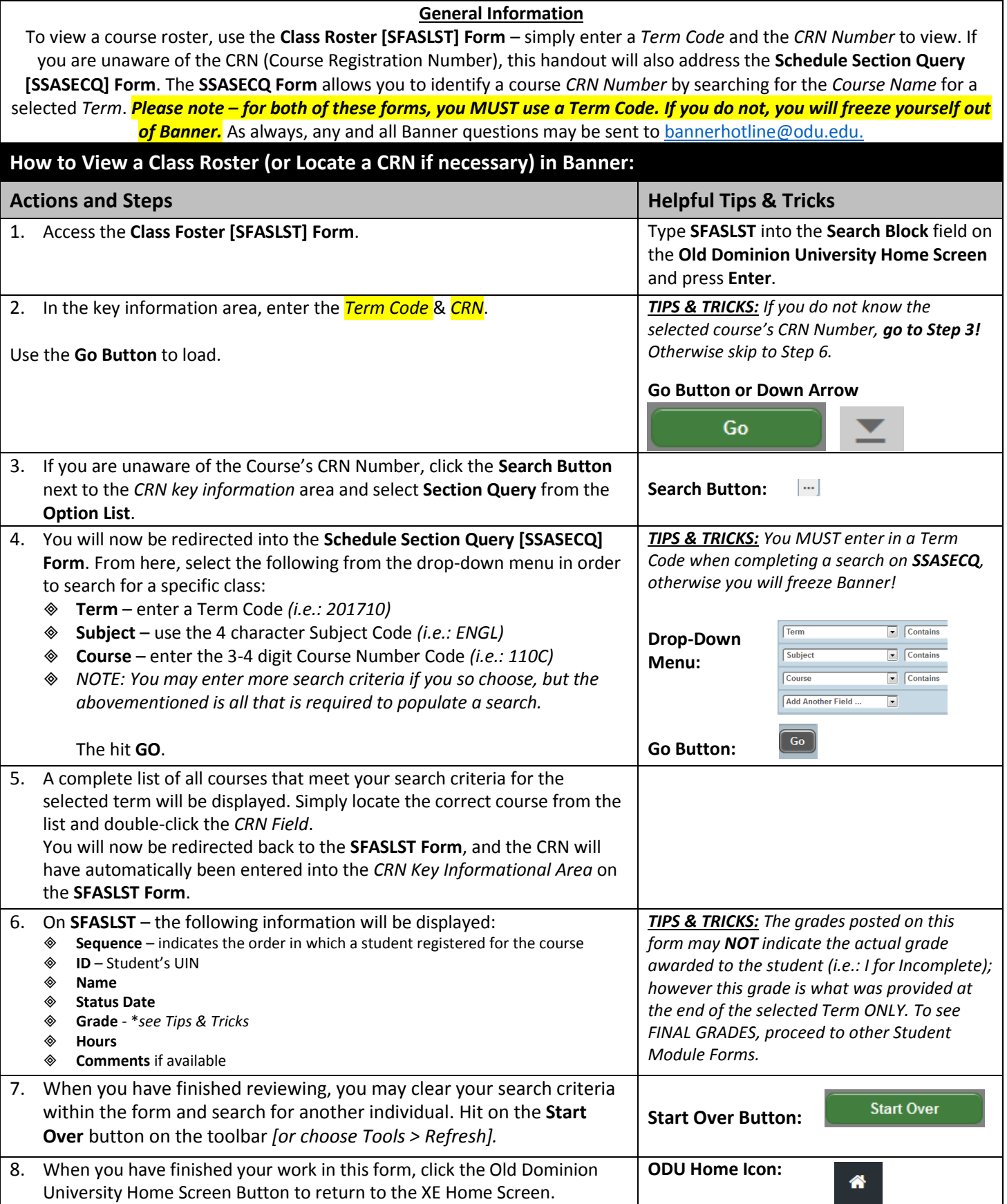

## **SFASLST Sample Screenshot:**

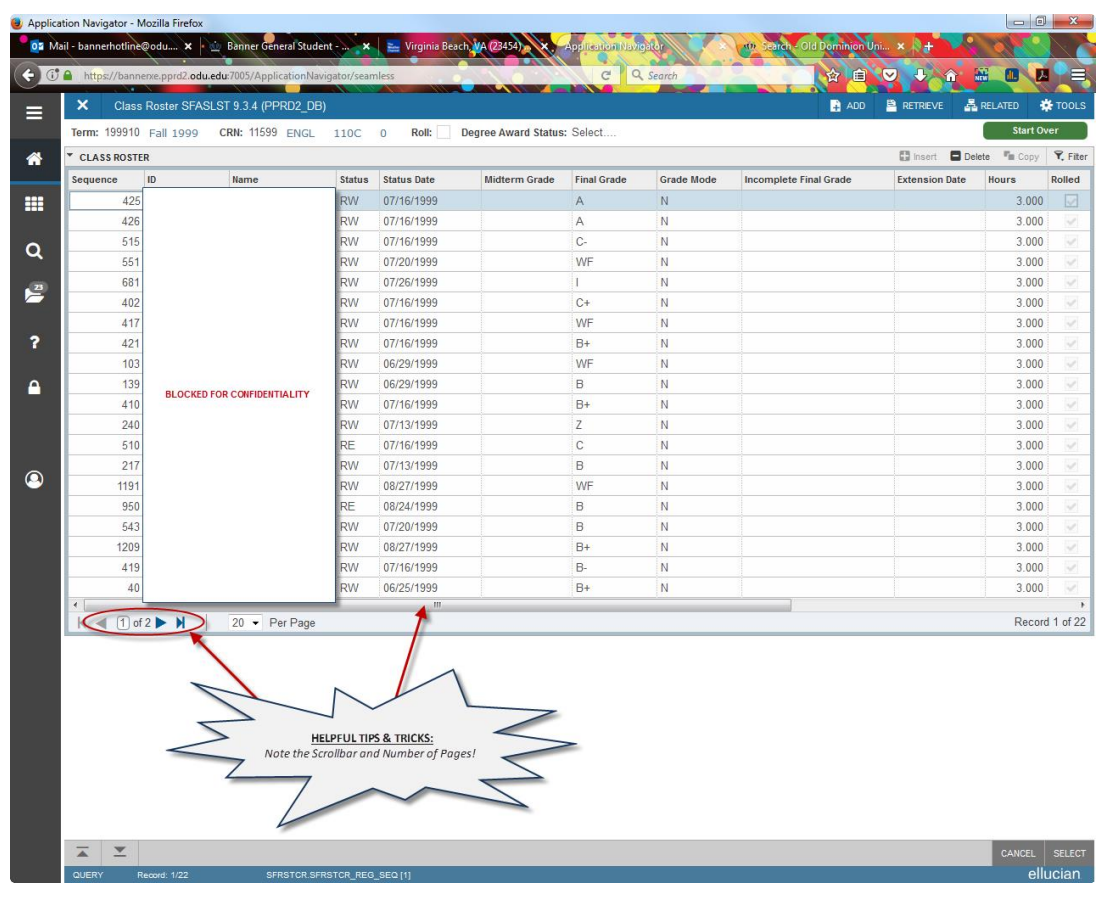

## **SFASECQ Sample Screenshot:**

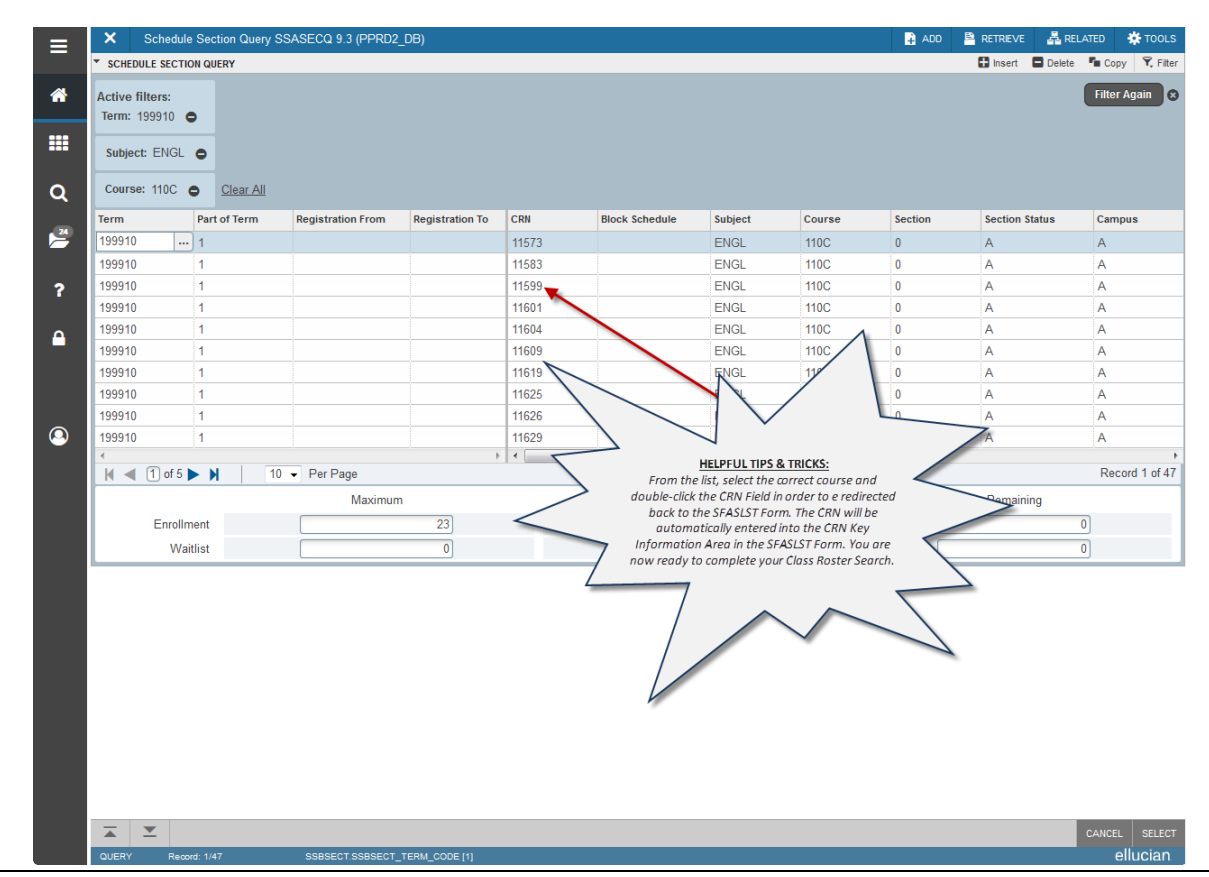

Banner General Student – SFASLST: Class Roster Form & SSASECQ: Schedule Section Query Form Page | 2